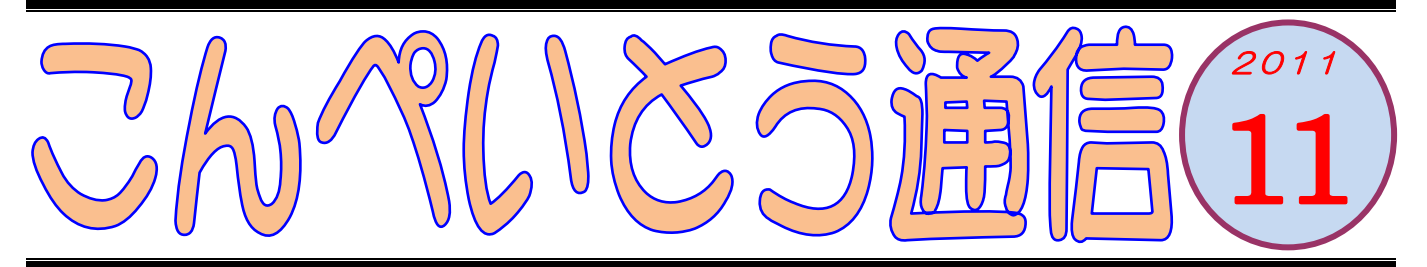

教室のみなさん、こんにちは (^o^)丿 11月も半ばを過ぎ、ようやく冬らしい寒さが訪れ ましたね。教室でも、年賀状づくりを始める方々が 増えてきました。今年もあと1カ月余り。悔いの残 らないよう、大切に日々を過ごしていこうと思いま す。と、毎年思います (^^)

今、教室には大き目の液晶テレビが置いてあります。 テレビとは言っても、放送は映りません。地デジチ ューナーを内蔵していないからです。

実は最近、自宅でテレビを購入したのですが、それ まで使っていた古い32インチのテレビが余ってし まいました。古い製品で番組も見られないし、かと 言って捨てるのはもったいないし・・・で、使い道を考 えた結果、教室のパソコンとつなぐことにしました。 普段使いのモニターとしてワードやエクセルを操作 するには、さすがに大きすぎて使いづらいですが、 DVDやユーチューブで動画を見たり、写真を鑑賞 するにはとても役立っています。

\*-\*-\*-\*-\*-\*-\*-\*-\*-\*-\* みなさんがお使いのパソコンも、よほど古いデスク トップパソコンでない限り、モニターには液晶が使 われているでしょう。そのことからもわかるように、 液晶はパソコンととても相性がよいのです。

ただし、液晶テレビとパソコンにつなぐ液晶モニタ ーとでは、やや性格が異なっています。

テレビは動くものを映すために、「応答速度」という 性能が重要です。この性能が低いと、例えば動きの 速いスポーツ中継などを視聴したときに、残像が目 立ってしまいます。そのためテレビのカタログでは、 液晶の応答速度の速さがアピールされています。「倍 速液晶採用!」などと書かれているのがそれです。 その点、パソコンでは文字や写真などの"動かない" データを扱うことが多いので、応答速度はテレビほ

## ど重要ではありません。

一方で、パソコンでは「解像度」という要素が重要 な意味を持ちます。解像度というのは、一言でいう と画面のきめ細かさを表しています。解像度が高い と、画面上により多くの情報を映し出すことができ ます。エクセルの画面を表示させたときに、同じ画 面サイズであれば、解像度が高いモニターの方が多 くのセルを表示することができるのです。その代わ りに、表示される文字などは小さくなってしまいま す。そこで、解像度の高いモニターで内容を大きく 表示させる設定に変更すると、今度は画面がぼやけ てしまうのです。その点、テレビでは解像度が多少 低くても、視聴する上であまり問題にはなりません。 とは言え、最近ではパソコンでビデオを再生する機 会が増えたりする一方で、テレビはハイビジョン全 盛になり高解像度のテレビが主流になっており、両 者の垣根は取り払われつつあります。つまりテレビ もモニターも、どちらも高性能になっているという ことですね。

\*-\*-\*-\*-\*-\*-\*-\*-\*-\*-\* たいていの液晶テレビには、パソコンと接続するた めの「アナログRGB」という端子 (つなぎ口) が 付いています。これを使えば、ノートパソコンを大 画面で楽しむことができます。これに加えて、最近 のテレビとパソコンであれば、「HDMI」という端 子が付いています。これなら、ケーブル1本で映像 も音声もデジタルでつなぐことができ、より品質の 高い内容を楽しむことができますよ。

 $* - * - * - * - * - * - * - * - * - *$ さて、教室の液晶テレビ。いろいろ楽しめるんです よとは書きましたが、さすがに私も、仕事場ででビ デオを見たりと遊んでばかりいるわけにもいきませ ん。というわけで、実際には"話のタネ"として大 活躍してくれていますよ。